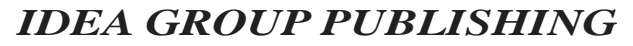

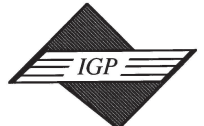

701 E. Chocolate Avenue, Suite 200, Hershey PA 17033, USA Tel: 717/533-8845; Fax 717/533-8661; URL-http://www.idea-group.com

# **Discovering Valuable Patterns through InternetWeb-Log Access Analysis**

Navin Kumar Aryya Gangopadhyay Ph: (410) 455-8673 (410) 455-2620 Department of Information SystemsUniversity of Maryland Baltimore County1000 Hilltop Circle, Baltimore, MD 21250{navin1,gangopad}@umbc.edu

#### **ABSTRACT**

This study outlines the usage of data mining techniques to analyze web log files. It shows the direction in which web mining can be performed to unearth concealed information in huge access log data. An attempt has been made to give an overview on how to derive association rules from web server data mining. Paper also discusses implementation of OLAP technology to perform web usage analysis.

*Keywords. Web mining, web log analysis, usage analysis, association rules, OLAP cubes*

## **1.0 INTRODUCTION**

It is difficult to visualize the present market situation without taking World Wide Web (WWW) into consideration. Everyday new complexities are being faced in web site designing and site navigations. When the market is moving into internet, it is also a major concern for business industries to observe customer's interests. All these problems together seek for a richcontent and easily accessible site. To provide a better web designing, navigation through the web pages becomes an important input for analytical purposes. Here, Web mining refers to discovery and analysis of useful information from the World Wide Web. It also focuses its attention on user accesses data. Once the interesting patterns are recognized from web access log data, it will help the company in restructuring and better management of the web site, giving more effectiveness to it. Important point is that the web servers register a web log entry for every single access they get in which they save the URL requested, the IP address from which the request originated, and a timestamp, and with the rapid progress of WWW technology, and the ever growing popularity of the WWW, a huge number of Web access log records are being collected [3]. Frequently visited sites would easily end up with repository of hundreds of megabytes of log data. Here comes the issue of data mining considering colossal files of raw web log data where retrieving significant and useful information is a nontrivial task [3].

This study is an attempt to analyze web logs to dig information about session identification, user navigations, web usage analysis, and association rules between various pages. In order to show data mining techniques with examples, *a hypothetical company* (www.OnlineBookStore.com) is considered in this paper. The behavior of the web page readers is imprinted in the web server log files. Analyzing and exploring regularities in this behavior will significantly improve system performance, enhance the quality and delivery of Internet information services to the end user, and identify population of potential customers for electronic commerce. Thus, by observing people using collections of data, data mining will bring considerable contribution to company's web site designers.

#### **2.0 ABOUT THE COMPANY**

This hypothetical company hosts a website for online book shopping (*Site map is shown in appendix*) There are some web pages to provide the information about the company itself. Different categories of books include computers, children, sports, and fictions. A site navigation tree is presented below. Different categories of books are managed in their respective

directories e.g. computer books are kept in /Computer directory. /Home.html is the root file and all other files can be reached from this root node. Category files e.g. Sports.asp is accessible from SpecialOffer.asp. Moreover, users cannot directly access two files e.g. to reach Java2.asp from Java1.asp, user will navigate through /Computer/Computer.asp.

*Note:*

*1.Every web page name is followed by a letter (A,B,C,…) in the site map. These letters have been used for derivation of association rules.*

*2.Access log data are randomly generated for analytical purposes, and so are not the actual data.*

## **3.0 STEPS FOLLOWED IN WEB MIINING**

- Convert server log files into relational table format
- Data Preprocessing and Cleaning
- Session Identification
- Path Completion Analysis
- Transaction Identification
- Discovery of Association Rules
- OLAP Technology Implementation
- Characterization and Comparison (Web usage analysis)

#### **ACCESS LOG FILE in text format:**

130.85.253.114 — [05/Apr/2002:11:34:55 +0100] "GET /Home.html HTTP/1.0" 200 2048 130.85.253.114 — [05/Apr/2002:11:35:37 +0100] "GET /Category.html HTTP/1.0" 200 1536 130.85.253.114 — [05/Apr/2002:11:36:25 +0100] "GET /Computer/ Computer.asp HTTP/1.0" 200 2048 **…...........**

**………...**

The access log file is stored on server in ASCII format. *Log file contains following information about each navigation:*

•*IP Address* of the computer the request is coming from

- •*User ID* of the user who generated the request (if assigned any)
- •*Date and time* of the request
- •*user action* (GET or POST)
- •*URL* of requested page
- •*Name and version of the protocol*
- •*Status code* (or error code) of the request e.g.
- 200: successfully received
- 400: bad request
- 505: HTTP version not supported
- •*Size of the page* in bytes

*Table2: Identification of session from log files*

| <b>Session Number</b> | <b>Session IP Address</b> | <b>Start Row number</b> | <b>End Row Number</b> | <b>Access Path</b>      |
|-----------------------|---------------------------|-------------------------|-----------------------|-------------------------|
| 1                     | 130.85.253.114            |                         |                       | $A-D-F-M-N$             |
| 2                     | 130.85.253.114            | 6                       | 10                    | $A-L-B-H-A3$            |
| 3                     | 207.46.230.220            | 11                      | 13                    | $B-H-A4$                |
| $\overline{4}$        | 207.70.7.168              | 14                      | 20                    | A-D-G-O-T-R-W           |
| 5                     | 209.96.148.192            | 21                      | 22                    | $C-F$                   |
| 6                     | 144.92.104.37             | 23                      | 33                    | A-E-L-F-O-P-I-A6-H-H-A2 |
| 7                     | 170.248.128.30            | 34                      | 37                    | $D-I-A5-A7$             |
| 8                     | 199.171.55.3              | 38                      | 40                    | E-J-K                   |
| 9                     | 198.82.162.11             | 41                      | 45                    | $A-D-I-A7-F$            |

#### **3.1 Step 1 - Convert The Raw Data From Access Log Files Into Relational Data Format.**

A script is run to extract and put ASCII data into respective columns in a table. Table 1 (appendix) presents web usage data restructured in relational format. *(IE denotes Internet Explorer)*

#### **3.2 Step 2 - Data Preprocessing and Cleaning**

Data preprocessing is performed on relational data. At this stage, preprocessing and cleaning processes have been discussed taking discovery of association rules into consideration. Step 8 continues further with discussion on data preprocessing for OLAP implementation.

## *a) Data reduction: Remove undesired fields*

Data set is reduced by avoiding some attributes which do not directly influence the web mining results. Hence, from current log data, *attributes User ID, User Action, and File Size are omitted.*

#### *b) Data cleaning:*

**(i)** HTTP protocol requires individual connection for every file. Hence even request for an ASP page may lead to several log entries on graphics/ scripts written in log file. Concentrating on html/asp pages, records having file path ending with gif, jpeg, jpg, bmp are omitted. Here *row number 5,20,22,24,33,43,45, 46 and 54 are removed.*

**(ii)** Only successful requests are filtered.

If status  $code=200 \rightarrow$  request successful; record is retained.

If status  $code!=200 \rightarrow$  request unsuccessful; record is removed.

Here *row number 24, 37, and 56 are removed from the log data table.* These records are stored in "**error\_info**" table to keep track of various errors occurring in web pages.

(iii) After removing error records, *status code and HTTP protocol fields are discarded requiring no attention for association rules derivation.* Table 2 (appendix) represents data after cleaning and preprocessing.

#### **3.3 Step 3 - Session Identification**

Discovery of association analysis from web log data starts with *transaction identification*.

*Transaction can be identified by "a collection of user clicks to a single Web server during a user session".* A criterion for identifying server session is implemented by examining if client has not surfed through the site for a reasonable long time.

*Method used to identify unique user sessions* If the time between page requests exceeds a certain limit, it is assumed that the user is starting a new session.

Let's assume that the **Timeout** (the session becomes inactive if not used for this specific time) is *30 minutes.*

Each log record *l* will contain this information: *l.ip*: client IP address *l.uid*: user id of the client *l.url*: URL accessed *l.time*: access time

*Session can be identified by comparing all the tuples as described :*

where, for  $1 \le k \le (m-1)$ ,  $l_k^t \in L$ ,  $l_k^t$  ip  $= ip_t$ ,  $l_k^t$  uid  $= uid_t$ ,  $l_{k+1}^t$  ip  $= ip_t$ ,  $l_{k+1}^t$  uid  $= uid_t$  $S \preceq$  *ip*<sub>*t*</sub>,  $mid_{i}$  { $(l'_{i}.url, l'_{i}.time), ..., (l'_{m}.url, l'_{m}.time)$ }

 $and, (l_k^t \text{ time } - l_{k+1}^t \text{ time}) \leq W (= 30 \textit{Minutes})$ 

By looking at table 2, we find that all IP addresses except 130.85.253.114 have unique user sessions. IP address 130.85.252.114 has two user sessions because time difference between row number five and six is (05/Apr/ 2002:13:14:37-05/Apr/2002:11:42:23) greater than 30 minutes. Hence 130.85.253.114 has two user sessions, one from row number 1 to 5, and another from row number 6 to 10. A summary **user session table** is shown below:

# **3.4 Step 4 - Path Completion Analysis**

Even after unique user sessions are successfully identified, another problem remains if there are important accesses that are not recorded in the access log. We refer this problem as *path completion*. An approach is used here to identify missing web pages from the log file. *This approach is explained as follows:*

If a page request is not directly linked to the last requested page, it is assumed that the page is already in user's recent request history, and so user backtracked with the "back" button available on browser. This in effect calls cached version of the pages until a new page was requested. Site map can be used here to identify the missing pages. If more than one page in the user's history contains a link to the requested page, assumption follows that the page closest to the previously requested page is the source of the new request. Missing page references inferred through this approach are added to the user session file.

**Session number 1:** Access path is A-D-F-M-N. There is no direct path from M to N. Hence, the user must have backtracked to reach N i.e. user would have used page F to reach page N. hence complete path would be A-D-F-M-F-N.

**Session number 2:** Access path is A-L-B-H-A3. Again there is no direct path to reach B from L That means user has once backtracked to reach B from L via A. Hence complete path would be A-L-A-B-H-A3.

**Session number 3:** Access path is B-H-A4. It does not require any further modification in the access path.

**Session number 4:** Access path is A-D-G-Q-T-R-W. There is no direct path from R to W, so user must have backtracked to G first and then has navigated to W. hence complete access path is A-D-G-Q-T-Q-G-R-V.

**Session number 5:** Access path is C-E. This is a complete path considering the fact that the site has common header with links to all first level pages.

**Session number 6:** Access path is A-E-L-F-O-P-I-A6-H-H-A2. There is no direct path from L to F suggesting backtracking. Navigation from A6 to H suggests I as the middle page. Page H appears twice indicating removal of one page reference from access path. Hence final access path would be A-E-L-E-A-F-O-F-P-F-A-I-A6-I-A-H-A2.

**Session number 7:** Access path is D-I-A5-A7. Final path is D-I-A5-I-A7.

**Session number 8:** Access path is E-J-K. Final path is E-J-E-K. **Session number 9:** Access path is A-D-I-A7-F. To navigation from A7

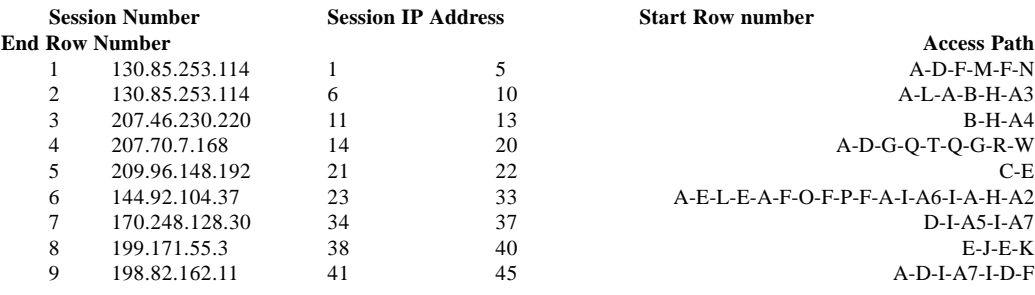

#### *Table 3: Identification of access path (path completion) from session file*

*Table 4: Transaction table from session table (using Maximal Forward reference)*

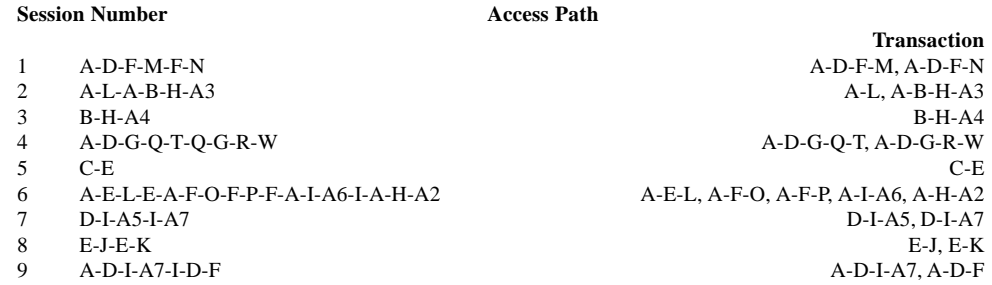

to F, there are two possibilities, reaching either from page A or page D. Because page D is the closest to the requested page, the final path would be A-D-I-A7-I-D-F.

#### **3.5 Step 5 - Transaction Identification by Maximal Forward Reference**

This approach divides large access paths into smaller ones to identify smaller transactions. *This technique works as follows:*

Users are apt to travel objects back and forth in accordance with the links and icons provided. This senses possibility of two types of references: backward and forward references. A *backward* reference is the revisit of previously visited resource; on the other end, a *forward* reference is the visit *Table 5*

of a new resource in user session path. Transaction is defined as the set of pages in the path from the first page in a user session up to the page before a backward reference is made. When backward references occur, a forward reference path terminates. New transaction starts with next forward reference. This resulting forward reference path is termed as a *maximal forward reference*.

Considering session data from table 4, for session number 1, access path is A-B-F-M-F-N. According to the rule, first transaction will end at A-B-F-M, and so another transaction will be A-B-F-N. *Table 5 presents all transactions.*

Each of the transactions represents a basket and each resource an item. *Apriori algorithm* is now applied to derive association rules.

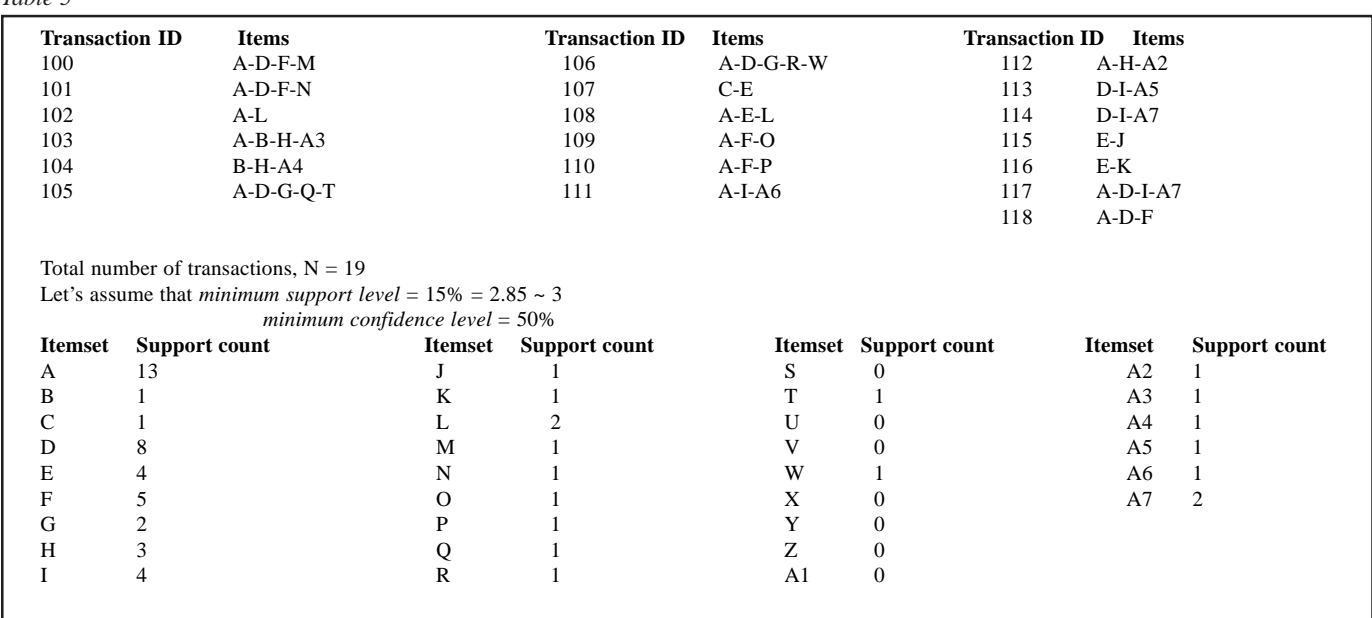

Copyright © 2003, Idea Group Inc. Copying or distributing in print or electronic forms without written permission of Idea Group Inc. is prohibited.

# **3.6 Step 6 - Discovery Of Association Rules From Transaction Data**

Because the **minimum support is 3**, the next picture shows frequent 1 itemset **L1** and subsequent analysis.

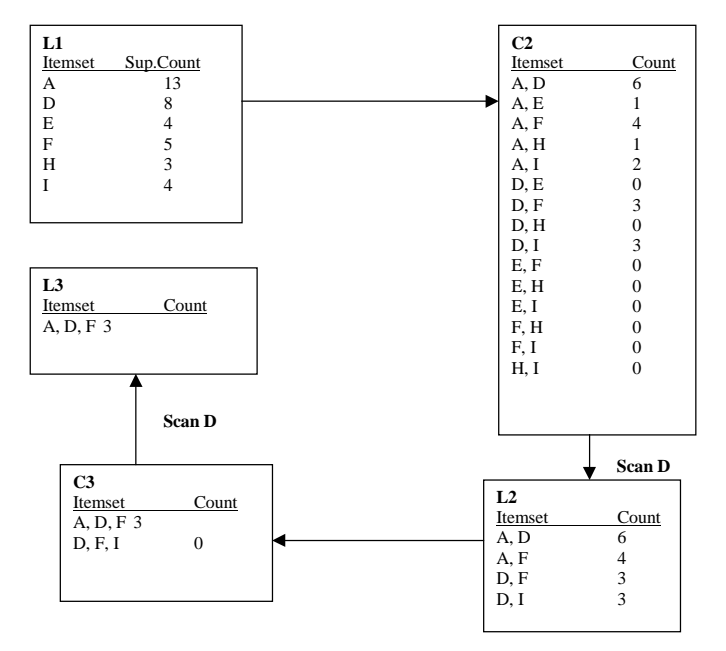

Hence, Apriori algorithm provides these frequent item sets (resource sets) for the transaction data:  ${A}$ ,  ${D}$ ,  ${E}$ ,  ${F}$ ,  ${H}$ ,  ${I}$ ,  ${A, D}$ ,  ${A, F}$ , {D, F}, {D, I}, {A, D, F}

*Strong association rules for 2-itemsets: Minimum confidence = 50%*

**Rule 1:**  $∀x ∈$  *transaction, contains*(*X, A*)  $⇒$  *contains*(*X, D*)

Confidence = 
$$
\frac{\text{Support}(A, D)}{\text{Support}(A)} = \frac{6}{13} = 46.15\%
$$

Rule **cannot** be established.

Rule 2:

∀*x* ∈ *transaction*,*contains*(*X* ,*D*) ⇒ *contains*(*X* , *A*)

Confidence=75% i.e. *this rule is a strong rule. It implies that 75% of the users navigating page D (/Category.html) also are visiting page A (/ Home.html).*

#### Rule 3:

 $\forall x \in \text{transaction}, \text{contains}(X, A) \implies \text{contains}(X, F)$ Confidence=30.76%, rule **cannot** be established.

**Rule 4:**  $∀x ∈ transform, contains(X, F) ⇒ contains(X, A)$ Confidence=80% i.e. *this rule is a strong rule.*

#### Rule 5:

 $\forall x \in$  *transaction, contains* $(X,D) \Rightarrow$  *contains* $(X,F)$ Confidence=37.5%, rule **cannot** be established.

$$
Rule 6:
$$

∀*x* ∈*transaction*,*contains*(*X* ,*F*) ⇒ *contains*(*X* , *D*) Confidence=60%, *rule is established as strong rule.*

# Rule **7:**

 $\forall x \in \text{transaction}$ *, contains* $(X, D) \Rightarrow \text{contains}(X, I)$ Confidence=37.5%, this rule **cannot** be established

#### Rule 8:

∀*x* ∈*transaction*, *contains*(*X*,*I*) ⇒ *contains*(*X*, *D*) Confidence=75%, *association rule is strong.*

#### *Strong association rules for 3-itemsets:*

#### Rule **1:** The set of  $\mathbf{I}:$

∀*x* ∈*transaction*,*contains*(*X*, *A*)^ *contains*(*X*, *D*) ⇒ *contains*(*X*, *F*)

$$
Confidence = \frac{Support (A, D, F)}{Support (A, D)} = \frac{3}{6} = 50\%
$$

*Strong association rule is established. It infers that 50% of the time, if the client visits both /Home.html and /Category.html, he/she will also visit / Computer/Computer.asp.*

$$
Rule \t\t 2:
$$

∀*x* ∈*transaction*, *contains*(*X* , *A*)^ *contains*(*X* , *F*) ⇒ *contains*(*X* , *D*) **Confidence=75%, so** *this is a strong association rule.*

Rule 3:

∀*x* ∈*transaction*, *contains*(*X* , *D*)^ *contains*(*X* , *F*) ⇒ *contains*(*X* , *A*)

Confidence=100%, so *%, it qualifies as strong association rule.*

#### **3.7 Step 7 - OLAP Technology Implementation**

#### *Data Preprocessing:*

To construct multidimensional cube technology, we first need to convert raw data into various dimensions with some defined to facilitate generalization and specialization.

• Access time is represented by **TIME** dimension with *schema hierarchy*.

*second<minute<hour<day<month<year<All*

• **URL** stores file structure by server domain (if multiple servers running simultaneously), directory (where the file resides), file name, extension (.asp, .html, .cgi etc.). **S***chema hierarchy*:

*file extension<file<directory<server domain<All*

• **Client IP Address** defines organization name and domain with o*peration-derived hierarchy*.

*Organization name<domain name<All*

• **Time Spent is** difference in access time for the current page and the next page. A *set-grouping hierarchy* would then be:

- If  $t =$  time spent (in seconds), *{very\_short\_stay, short\_stay, moderate\_stay,*
- *long\_stay}* ⊂ *all (Time Spent)*
	- {0<t<30} ⊂ very\_short\_stay
	- ${60 < t < 60} \subset short\_stay$

{60<t<180} ⊂ moderate\_stay

{t>180} ⊂ long\_stay

- **Range hierarchy** on **File\_Size** (in bytes):
	- *{tiny, small, medium, large, huge}* ⊂*all (File Size}* {0<File\_size<1000} ⊂ tiny

{1000<File\_size<2000} ⊂ small

```
{2000<File_size<4000} ⊂ medium
    {4000<File_size<5000} ⊂ large
    {File_size>5000} ⊂ huge
• Set-grouping hierarchy for Type_of_Resource:
    {script, images} ⊂ all (Type_Of_Resource}
```
{asp, html} ⊂ script

{jpg, jpeg, gif, bmp} ⊂ images

```
• Browser type
```
*Browser version<Type\_of\_browser<all.*

We can construct OLAP cubes with abovementioned dimensions. OLAP operations drill-down, roll-up, slice and dice, can be performed to view and analyze web log data from different angles. One such *measure* is **"number of hits"** at a particular level of granularity. Step 8 explains more on OLAP operations.

#### **3.8 Step 8 - Characterization and Comparison**

#### **a) Finding "TOP N" requested URLs**

Selecting top N pages is achieved by performing drill-down on URL dimension to file, and **all** to other dimensions. For this sample data, top 6 pages in decreasing order of count would be

**1)** /Home.html, **2)** /Category.html, **3)** /Sports/Sports.asp, **4)** / CompanyInfo.html, and **5)** /Computer/Computer.asp, and **6)** /Fiction/ Fiction.asp

#### **b) Comparison of browser types for web site access**

Web mining can be performed on the browser type to find out commonly used browsers, and more information on their compatibility for the web site can be further studied. Pie chart below presents web site usage by browser type obtained by drilling to browser dimension, and **"all"** for other dimensions.

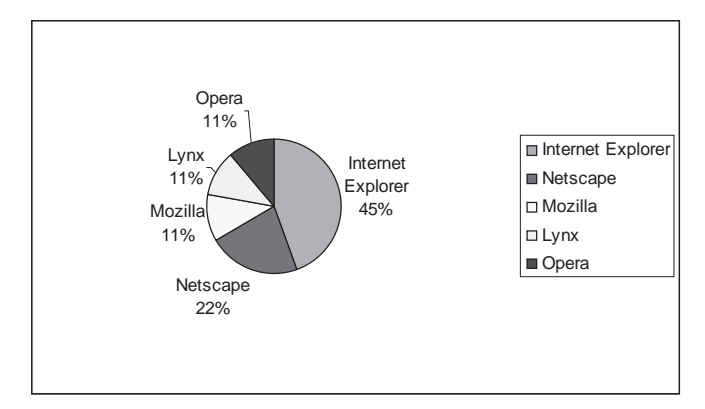

It explains that *Internet Explorer is the most frequently used browser.* Web site can be redesigned to provide maximum support for Internet Explorer and Netscape.

#### **c) Comparison of various domains on web site access**

The access log file is processed to convert the IP addresses into host names. E.g. www.umbc.edu has education domain.

It is easy to mine which kind of domains the web site is receiving the requests from. Pie chart explains that web site is mostly used by commercial sites (**37%**) and educational institutions (**37%**). It is obtained by drilling on IP address to 'domain name', and **"all"** along other dimensions.

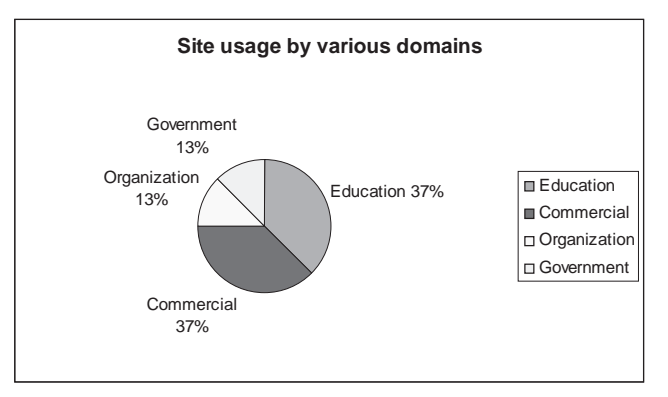

#### **4.0 CONCLUSION**

As web is a one of the biggest repositories ever built, analyzing web access logs can help us understand the user behavior and would lead to better web site management by making use of Web Usage Mining. Furthermore, more information about user agents and referring resources can be collected to reveal better information. Several tools like NetTracker, SAS Webhound, Analog, and WebTrends Log Analyzer can be used to explore web log data in efficient way.

## **REFERENCES**

1.Cooley R., Mobasher B., and Srivastava J., Data preparation for mining World Wide Web browsing patterns , Knowledge and Information Systems, V1(1), 1999

2.Bartoloni G., Web usage mining and discovery of association rules from HTTP server logs, 2001 (http://www.prato.linux.it/~gbartolini/html/wum.html) 3.Jiawei Han, Man Xin, Osmar Zaiane, Discovering web access patterns and trends by applying OLAP and data mining technology on web logs, In Proceedings of the Fifth IEEE Forum on Research and Technology Advances in Digital Libraries, 1998.

4.White paper on Speed Tracer: A Web usage mining tool (http:// www.research.ibm.com/journal/sj/371/wu.html)

5.Log File Basics

(http://slis-two.lis.fsu.edu/~log/basics~1.htm)

6.WWW access statistics for the last 12 months (http://www.netstore.de/stats/ www2002/frames.html)

7.Hits summary detail

(http://www.ideva.com/reports/ideva/idevahitsummary.htm) 8.Request detail report

(http://www.ideva.com/reports/ideva/idevarequests.htm)

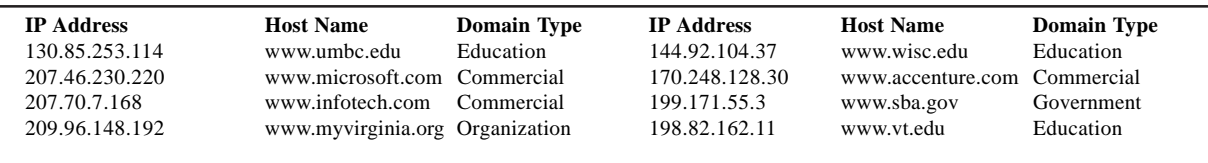

# **APPENDIX Site map**

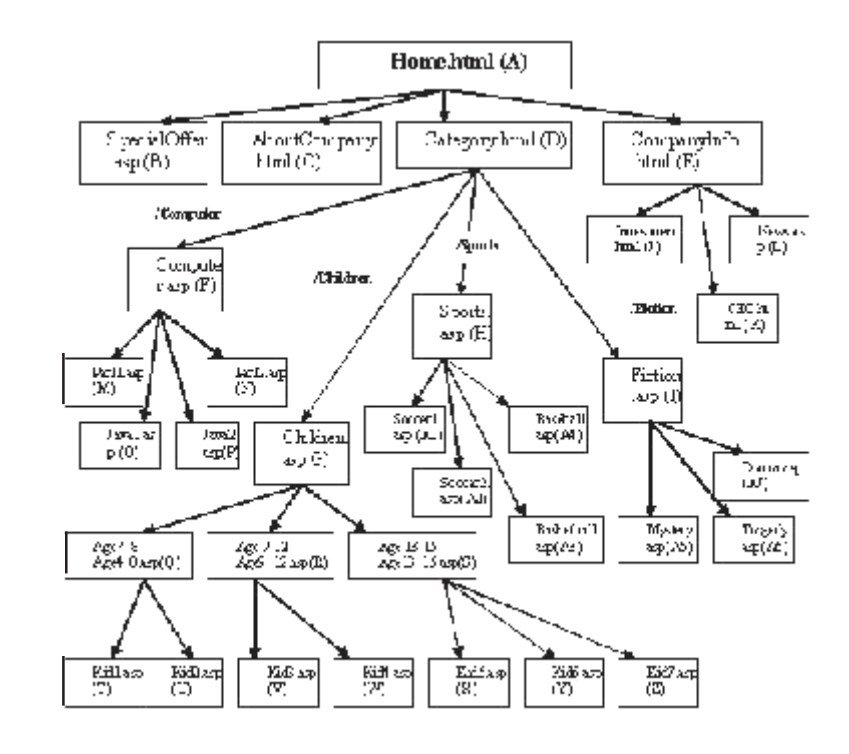

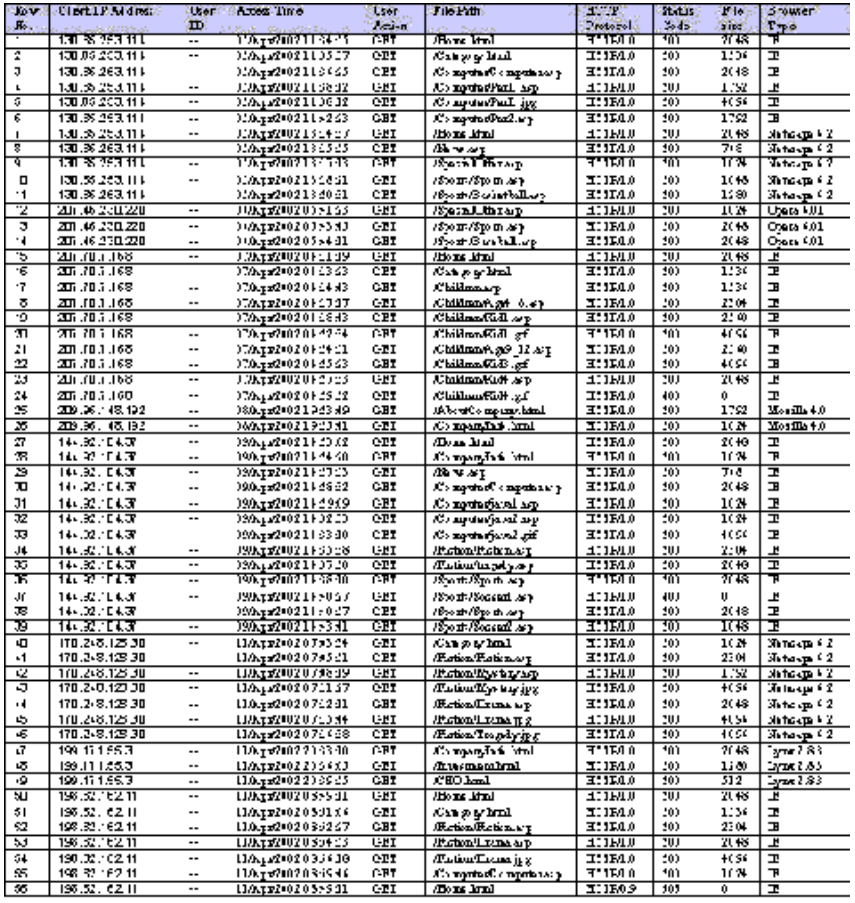

*Table 1: Access log file in tabular format*

*Table 2: Web log data after preprocessing and cleaning*

| Per.<br>No.         | Citati<br>ĪŦ<br>Address | <b>Arres</b> The        | Fels In                  | Basiles<br>Type         |
|---------------------|-------------------------|-------------------------|--------------------------|-------------------------|
| ī                   | 130 86 253.114          | 0078pm201611113405      | Thome Fim I              | TF.                     |
| $\overline{2}$      | 130 85 253.114          | 03/Apr2002:11:3537      | Category html            | $\mathbb{E}$            |
| 3                   | 130 85 253 114          | 03/Apr2002:11:36:25     | CompilerCongress         | $\overline{R}$          |
| 4                   | 130 85 253.114          | 0374pm2006:11:38:12     | ComputerDerll ap         | $\overline{\mathbb{E}}$ |
| $\overline{5}$      | 100 05:250.114          | 03/Apr 2002:11:42:23    | ComputerPer2aso          | $\overline{\mathbb{E}}$ |
| ठ                   | 13082253.14             | 03/Apr/2002:13:1457     | Hume Pml                 | Невсеря б 2             |
| 7                   | 130 86 253.114          | UMATE AUG (13:15:55)    | <b>Thusap</b>            | Неводж 6.2              |
| 8                   | 130 85 253.114          | 03/Apr2002:13:17:13     | Special DEeraso          | Netscape 62             |
| ğ.                  | 130 85 253 114          | 03/Apr2002:13:18:21     | SportsSports ago         | Nekorp 62               |
| 10                  | 130 85 253.114          | 03/Apr2002:13:20:31     | Spors/Radothellagu       | Nekorp 62               |
| 1.                  | 207 46 200.220          | 06/Apr=2002.05:41:23    | OpecialDiFernso          | 0pm631                  |
| 12                  | 207 40 230.200          | 06/Apr 2002 03:43:45    | Opors Spats.up           | 0pm631                  |
| 13                  | 207 46 230.220          | U6232072UU23U53441.1    | <b>Spors/Basetallasp</b> | Upera6 J1               |
| 14                  | 207 70.7.168            | UNAID AUGU (1119)       | Home Fim 1               | IF.                     |
| 15                  | 207 70.7.168            | 07.1km/2002.04:13:23    | Category html            | $\mathbb{E}$            |
| 16                  | 207 70.7.169            | በንԱተኮንበን በ4:14:43       | (Children asp.           | TF.                     |
| 17                  | 207 70.7.169            | 07/2aar/2002.04:17:17   | Children Ag 4_8 ag       | IE.                     |
| 18                  | 207 70.7.108            | 07/Appr2002.04:10:43    | ChildrewKiel.cop         | IE.                     |
| 19                  | 207 70.7, 168           | 07/Apr/200204:24:31     | ChilitevAg9_12asp        | 正                       |
| Ш                   | 207 7L.7.168            | UI ANTALL 114 27 33     | ChaktrewKac4 25T         | IF.                     |
| $\overline{2}$      | 209 96:148:192          | 08/km2002:19:23:49      | (AboutConversibility)    | Mozilla 4.0             |
| $\overline{\gamma}$ | 209 9F 148 192          | 08/Apr/2002-19-254-1    | Companyinfo html         | $M$ ozilh $\pm 0$       |
| Ð                   | 14495.104.37            | 09.00 pm 2006:14:28:02  | $H$ ome $H$ ml           | $\overline{\mathbb{F}}$ |
| $\overline{24}$     | 14492.104.07            | 09/Apr 2002:14:24:20    | Companyinto Isml         | E                       |
| w                   | 14492.104.37            | 09/Aut 2002.14 27:33    | <b>Through</b>           | $\overline{\mathbb{E}}$ |
| w                   | 14492.194.37            | UNAIT AU : 14 28 5 2    | ComputerComputerasp      | 正                       |
| 27                  | 14492.104.37            | 09/km2002142999         | Computerioralasp         | IF.                     |
| z                   | 14492.104.37            | 09/Amr2002:14:32:33     | Computerfam2.acp         | $\overline{\mathbb{E}}$ |
| 20                  |                         |                         |                          | $\mathbb{F}$            |
| w                   | 14495.104.37            | 00.00000000014.3538     | SitimFitiar.1p           | 匸                       |
|                     | 14492.104.07            | 0973aar2002:14:37:50    | <b>Titiantrogetypes</b>  |                         |
| 3.                  | 14492.104.37            | 097811/2002.14:38:10    | Space & puts.ag.         | E                       |
| æ                   | 14492.194.37            | UMAN 11.300 MB          | Spors Sports.ap          | TF.                     |
| 33                  | 14492.104.37            | UNISHET ALUE 114 ASS 1  | Spors#occalisp           | IF.                     |
| 34                  | 170 248 123 .30         | 11.1km/2002.07.0334     | Category html            | Neiscape 62             |
| 25                  | 170 249 123 .00         | 11/Apr2003/07/05:11     | Fitim/Fitim 191          | Nekorp 62               |
| 36                  | 170 2/9 123 .00         | 11.00pm2002.07.08:19    | Gickion/Mystery.arp      | Neirceps 62             |
| 37                  | 170 248 123.00          | 11/Apr/2002.07:12:11    | <b>Tiction/Drams.exp</b> | Heiseupe 62             |
| ≅                   | 199 171 55.3            | 11/Au 2002 20:33:10     | Companyinfo Hard         | L <sub>max</sub> 3.83   |
| ञ्ज                 | 188 171 56.3            | 1./Apr 2.0, 20:30:05    | threatment him!          | <b>Lynx 3 &amp; 3</b>   |
| 40                  | 199 171 55.3            | 1. <i>1k</i> m206203955 | CDMnI                    | $1$ and $2.83$          |
| 4                   | 198 85 132 11           | 117Apr 2003 18:49:11    | Home Hm1                 | <b>IF:</b>              |
| æ                   | 108 85.132.11           | 11.11pp 2006 08:51:06   | Category html            | $\overline{\mathbb{F}}$ |
| 40                  | 190 02:132.11           | 1./Apr/2002.00:52:27    | Fitim/Fitianisp          | $\overline{\mathbb{E}}$ |
| 44                  | 198 82.102.11           | 1173412002083433        | Fither Dana et           | $\overline{\mathbb{E}}$ |
| 46                  | 198 82.152.11           | 1./Apr AU, 1/8 29:56    | <b>UmpierUmpiana</b>     | IF.                     |

0 more pages are available in the full version of this document, which may be purchased using the "Add to Cart" button on the publisher's webpage: [www.igi-global.com/proceeding-paper/discovering-valuable-patterns-through](http://www.igi-global.com/proceeding-paper/discovering-valuable-patterns-through-internet/32167)[internet/32167](http://www.igi-global.com/proceeding-paper/discovering-valuable-patterns-through-internet/32167)

# Related Content

# Defining an Iterative ISO/IEC 29110 Deployment Package for Game Developers

Jussi Kasurinenand Kari Smolander (2017). International Journal of Information Technologies and Systems Approach (pp. 107-125).

[www.irma-international.org/article/defining-an-iterative-isoiec-29110-deployment-package-for-game-developers/169770](http://www.irma-international.org/article/defining-an-iterative-isoiec-29110-deployment-package-for-game-developers/169770)

# A Balanced Analysis Approach to Strategic Electronic Commerce Decisions: A Framework of the Evaluation Method

Mahesh S. Raisinghani (2001). Information Technology Evaluation Methods and Management (pp. 185- 197).

[www.irma-international.org/chapter/balanced-analysis-approach-strategic-electronic/23676](http://www.irma-international.org/chapter/balanced-analysis-approach-strategic-electronic/23676)

# Agile Software Development Process Applied to the Serious Games Development for Children from 7 to 10 Years Old

Sandra P. Cano, Carina S. González, César A. Collazos, Jaime Muñoz Arteagaand Sergio Zapata (2015). International Journal of Information Technologies and Systems Approach (pp. 64-79).

[www.irma-international.org/article/agile-software-development-process-applied-to-the-serious-games-development-for](http://www.irma-international.org/article/agile-software-development-process-applied-to-the-serious-games-development-for-children-from-7-to-10-years-old/128828)[children-from-7-to-10-years-old/128828](http://www.irma-international.org/article/agile-software-development-process-applied-to-the-serious-games-development-for-children-from-7-to-10-years-old/128828)

# An Initial Examination into the Associative Nature of Systems Concepts

Charles E. Thomasand Kent A. Walstrom (2016). International Journal of Information Technologies and Systems Approach (pp. 57-67).

[www.irma-international.org/article/an-initial-examination-into-the-associative-nature-of-systems-concepts/152885](http://www.irma-international.org/article/an-initial-examination-into-the-associative-nature-of-systems-concepts/152885)

# Role of Educational Leaders in Supporting Beginning Teachers in Al Ain Schools in the UAE

Salam Omar Ali (2018). Encyclopedia of Information Science and Technology, Fourth Edition (pp. 7647- 7658).

[www.irma-international.org/chapter/role-of-educational-leaders-in-supporting-beginning-teachers-in-al-ain-schools-in-the](http://www.irma-international.org/chapter/role-of-educational-leaders-in-supporting-beginning-teachers-in-al-ain-schools-in-the-uae/184460)[uae/184460](http://www.irma-international.org/chapter/role-of-educational-leaders-in-supporting-beginning-teachers-in-al-ain-schools-in-the-uae/184460)